# Custom Business Rules for DITA Projects

<dită

schematron Structured editing

> WebHelp **DITA TEI**

review

**XQuery<br>Publish** 

**OTD DocBook** 

**Editor** 

authoring

**JS** KML **XSLT SVN JSON SVG** 

Col

Octavian Nadolu, Syncro Soft octavian\_nadolu@oxygenxml.com @OctavianNadolu

© 2020 Syncro Soft SRL. All rights reserved.

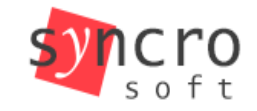

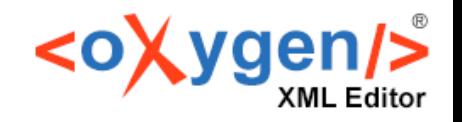

#### About me

in

#### Software Architect at Syncro Soft octavian.nadolu@oxygenxml.com

#### • 15+ years of XML technology experience

- Contributor for various XML-related open source projects
- Editor of Schematron QuickFix specification developed by a W3C community group

schematron **IS** Structured KML editing **SVN ISON** rev SVG **XQuery Publish** WebDAV **DTD DocBook** autho frameworks **Profiling** ha stvles Col W WebHelr **DITA** 

ΈI

#### Custom DITA Rules

# Agenda

- Business rules with Schematron
- How to apply Schematron rules on DITA files
- Schematron rules for a documentation project
- Defining Schematron Quick Fix actions

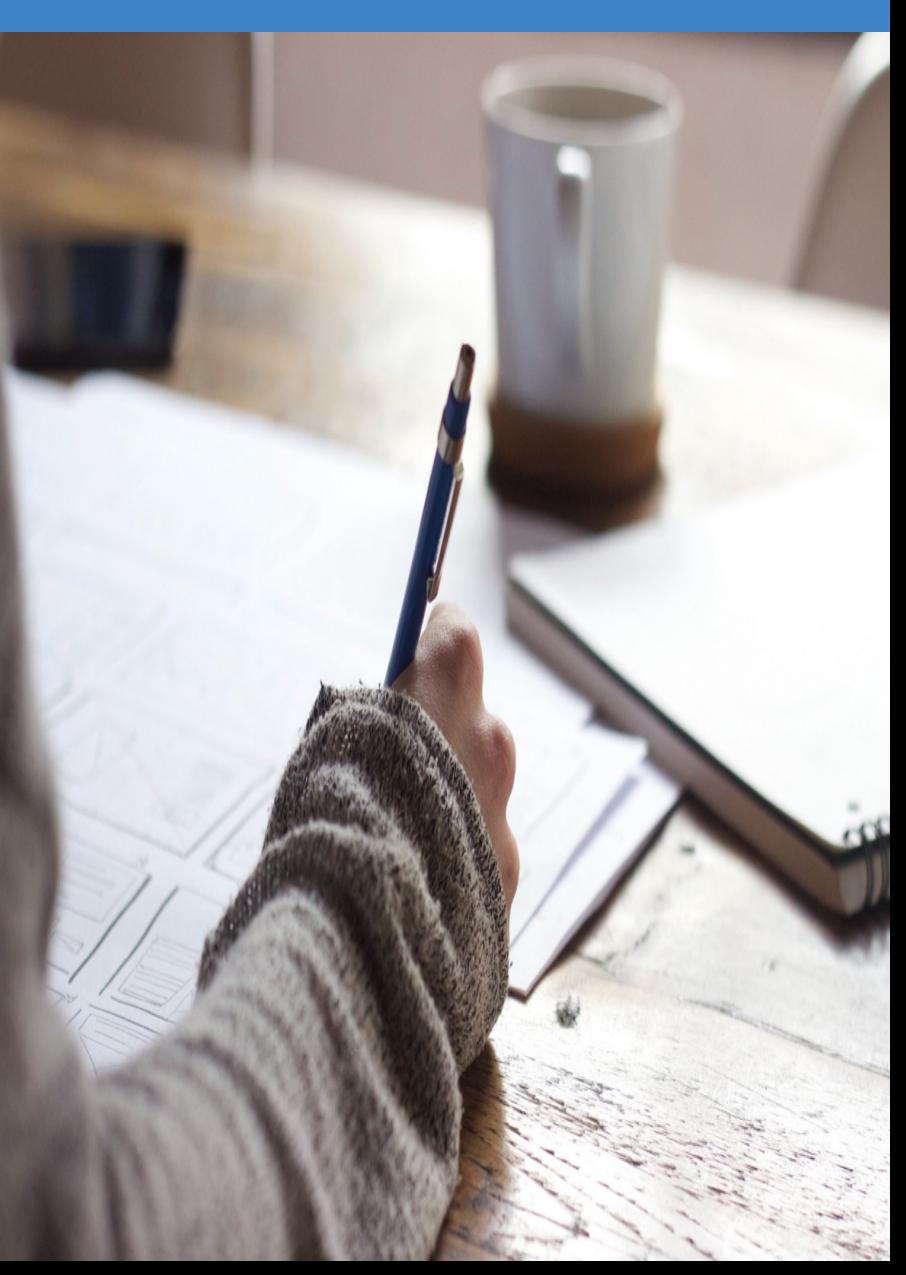

#### Custom DITA Rules

## What Are Business Rules?

- Rules that define or constrain some aspects of business and always resolve to true or false
- Intended to assert business structure or to control or influence the behavior of the business
- Helps the organization achieve its goals

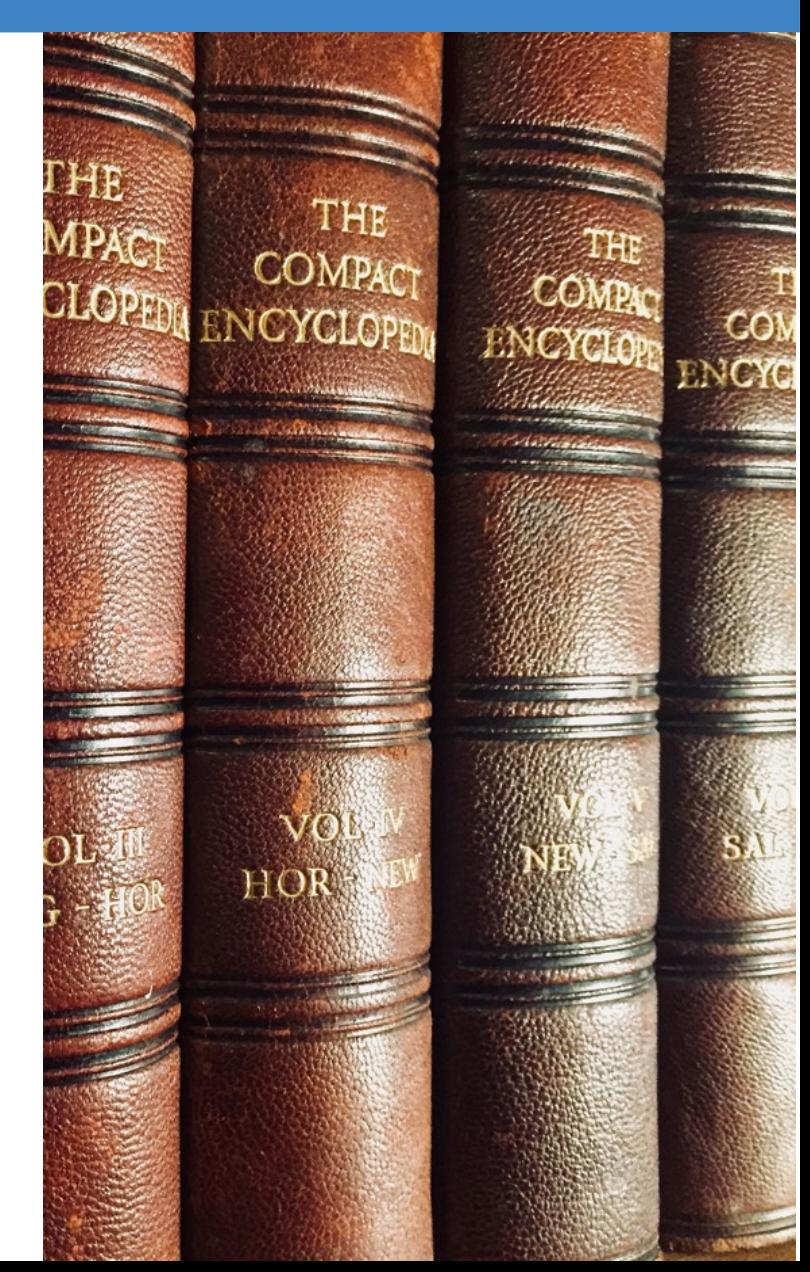

### Example of Business Rules for DITA

- **Titles** must be uppercase
- **Short descriptions** should not exceed 50 characters
- Avoid having **empty** DITA **elements**
- Avoid having a semi-colon at the end of a **list item**
- **Lists** should contain more than one item
- **Codeblocks** should have an @outputclass attribute set

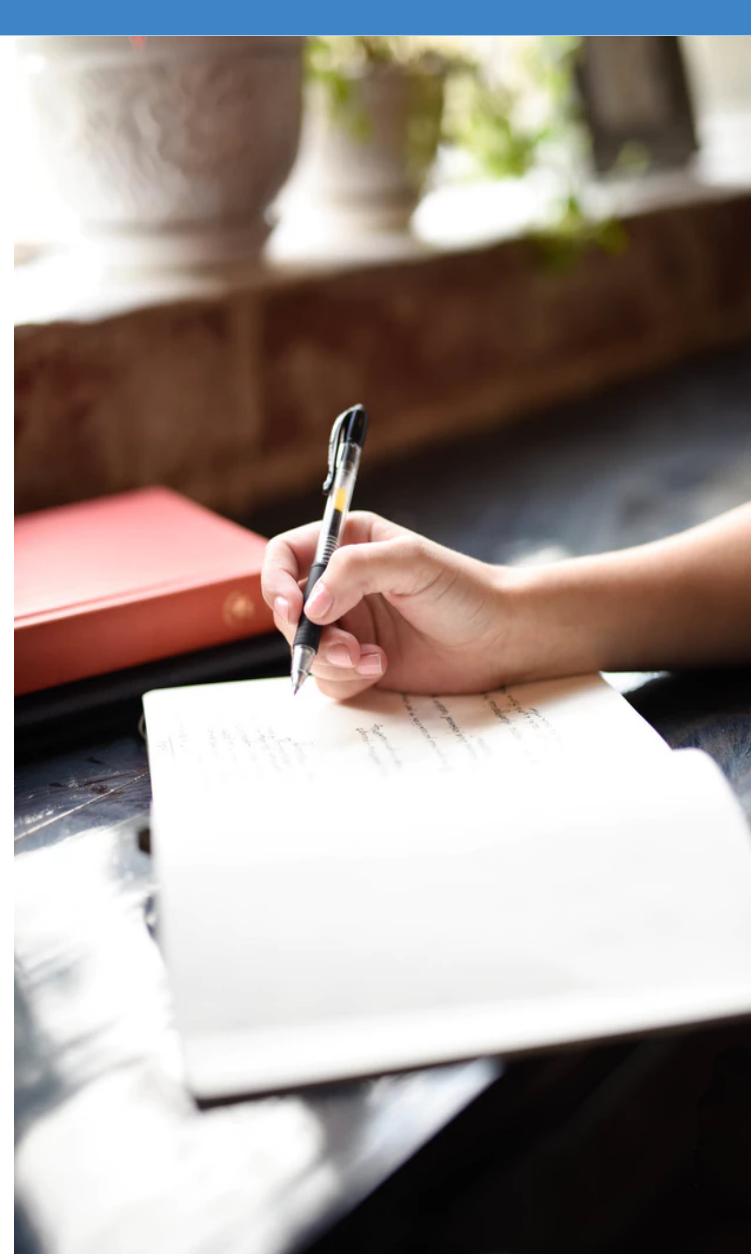

#### Schematron

#### A natural language for making assertions in documents

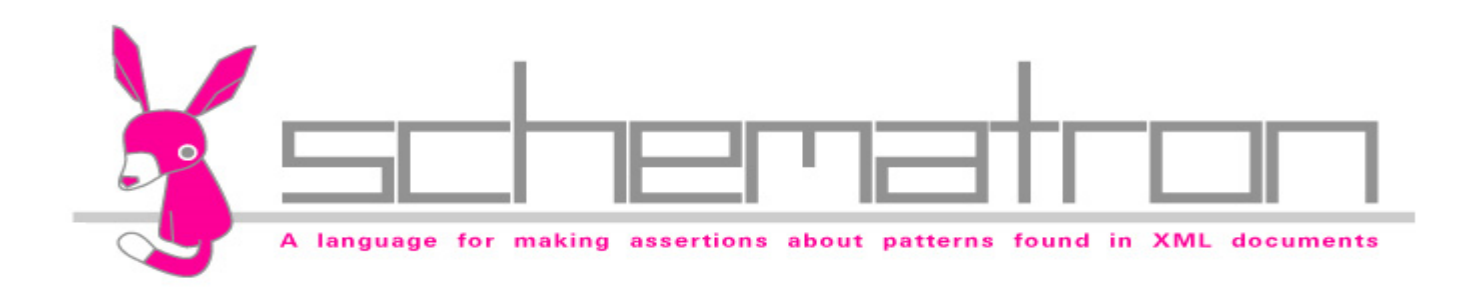

#### Schematron is an ISO Standard

Schematron is an ISO standard adopted by hundreds of major projects in the past decade

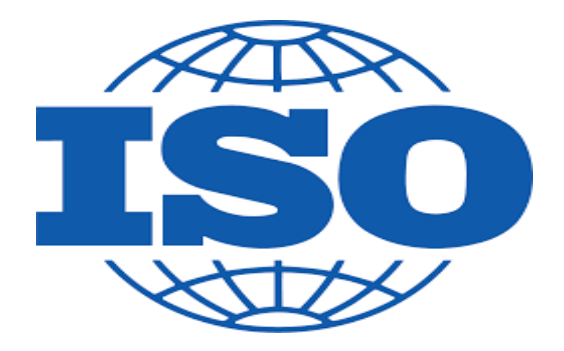

TIMEX

**STRAUO** 

E.

### Schematron History

Schematron was invented by Rick Jelliffe

- Schematron 1.0 (1999), 1.3 (2000), 1.5 (2001)
- ISO Schematron (2006, 2010, 2016)

# Why Schematron?

You can express constraints in a way that you cannot perform with other schemas (like XSD, RNG, or DTD).

- XSD, RNG, and DTD schemas define structural aspects and data types of the XML documents
- Schematron allows you to create custom rules specific to your project

# Schematron Usage

- Verify data inter-dependencies
- Check data cardinality
- Perform algorithmic checks

#### Custom DITA Rules

# Used in Multiple Domains

- Financial
- Insurance
- Government
- **•** Technical publishing

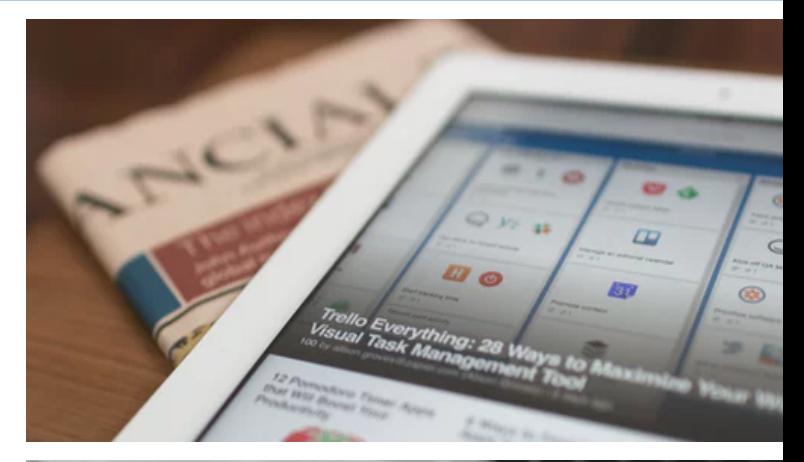

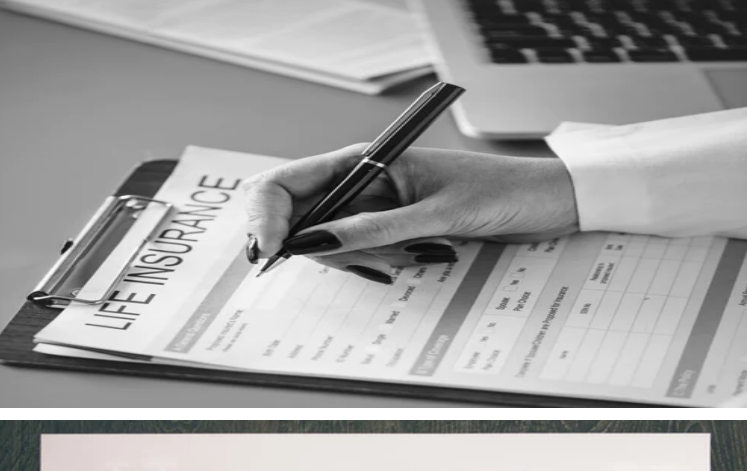

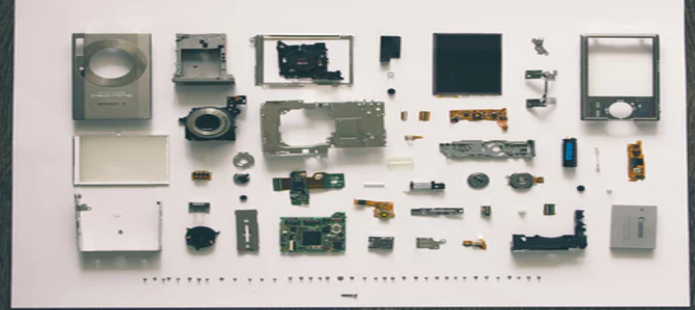

# Schematron is Very Simple

There are only 5 basic elements:

- 1. assert
- 2. report
- 3. rule
- 4. pattern
- 5. schema

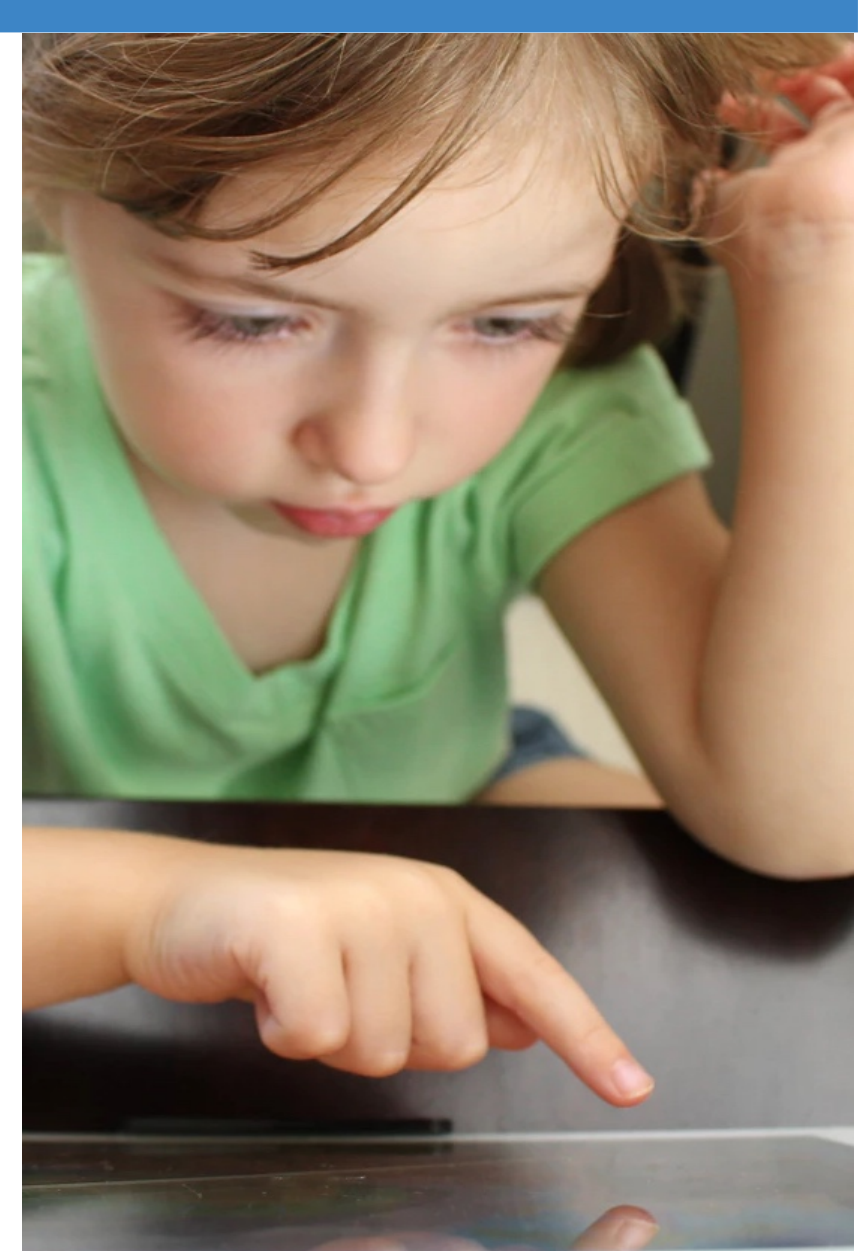

<assert>

An **assert** generates a message when a test statement evaluates to **false**

**<assert test="@price > 10">The book price is too small</assert>**

<report>

#### A **report** generates a message when a test statement evaluate to **true**.

**<report test="@price > 1000">The book price is too big</report>**

# <rule>

A **rule** defines a context on which a list of assertions will be tested, and is comprised of one or more **assert** or **report** elements.

```
<rule context="book">
```
 $\epsilon$  <assert test="@price > 10">The book price is too small $\epsilon$ /assert> <report test="@price > 1000">The book price is too big</report> **</rule>**

<pattern>

A set of rules giving constraints that are in some way related

```
 <pattern>
   <rule context="book">
   <assert test="@price > 10">The book price is too small</assert>
     <report test="@price > 1000">The book price is too big</report>
  \langlerule>
 </pattern>
```
# <schema>

#### The top-level element of a Schematron schema.

```
<schema xmlns="http://purl.oclc.org/dsdl/schematron">
   <pattern>
     <rule context="book">
     \epsilon <assert test="@price > 10">The book price is too small</assert>
      \epsilon <report test="@price > 1000">The book price is too big</report>
    \langlerule\rangle </pattern>
</schema>
```
Custom DITA Rules

# Examples of Rules

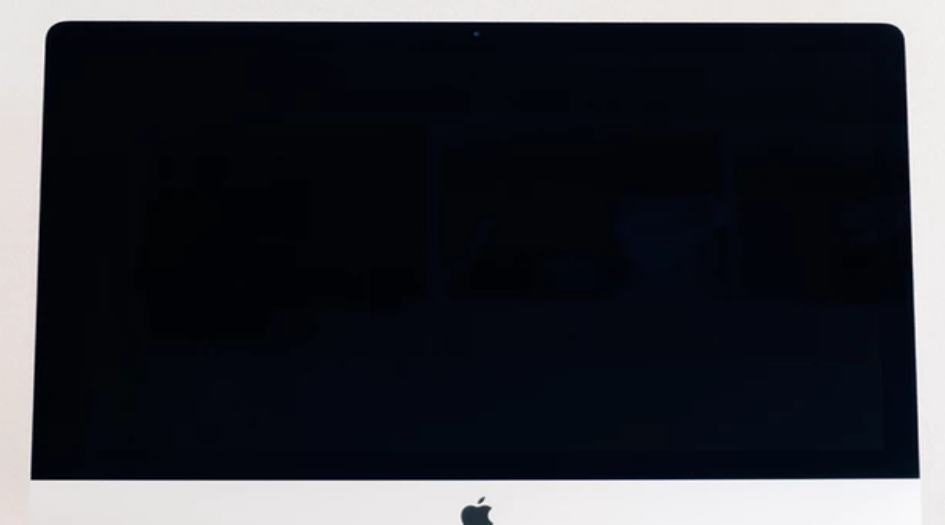

ASSESSMENT PRO

## Avoid Semi-Colons at the End of a List Item

List items should not end with a semi-colon (;). If it is a complete sentence, then end it with a full stop (.), otherwise leave it without an ending character.

#### $^{\triangledown}$ Avoid having ; at the end of a list item

A list of items

1. Item 1;

**2.** Item 2;

**3.** Item 3;

**4.** Item 4:

Semi-colon is not allowed at the end of a list item

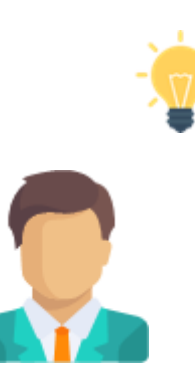

# Avoid Using the @scale Attribute on a DITA Image

Dynamically scaled images are not properly displayed.

Scale the image with an image tool and keep it within the recommended width and height limits.

 $^{\triangledown}$ Avoid using the @scale attribute on a DITA image

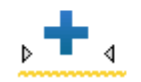

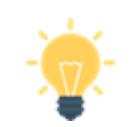

@scale attribute shold not be used on a DITA image

#### Two Consecutive Lists

Here are two consecutive ordered lists. You can probably merge them into one or add a paragraph with a description between them.

#### $\mathrm{v}$ Two consecutive unordered lists

- $\bullet$  Item 1
- $\bullet$  Item 2
- $\bullet$  Item 3
- $\bullet$  Item 4

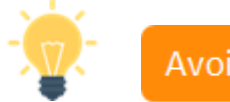

Avoid using two consecutive lists

#### $\mathrm{v}$ Two consecutive ordered lists

- $1.$  Item  $1$
- $2.$  Item  $2.$
- **1.** Item 3
- **2.** Item 4

# Check Number of List Items

Example of a rule that checks the number of list items in a list.

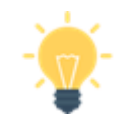

A list must have more than one item

#### $\vert \mathfrak{u} \rangle$

 $\langle$  ul

•  $\boxed{\text{ii}}$  P Gerbera - is a genus of ornamental plants from the sunflower family (Asteraceae). It was named in honor of the German naturalist Traugott Gerber.  $\sqrt{p}$   $\sqrt{h}$ 

## Check Number of List Items

The number of list items from an unordered list should be greater than one.

 <rule context="ul"> <assert test="count(li) > 1"> A list must have more than one item</assert>  $\langle$ rule $\rangle$ 

# Styling in Titles

#### Example rule that checks for styling in titles:

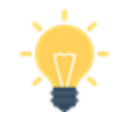

**Bold** is not allowed in title element

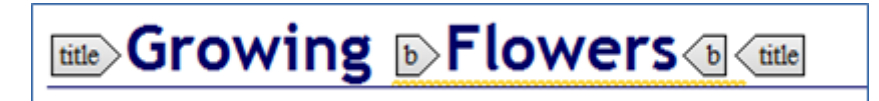

# Styling in Titles

There should be no markup inside a title:

#### <rule context="title/\*">

<report test="*name*() != 'ph'">

 No elements other than 'ph' are allowed inside titles</report>  $\langle$ rule $\rangle$ 

## Integrating Schematron in the Development Process

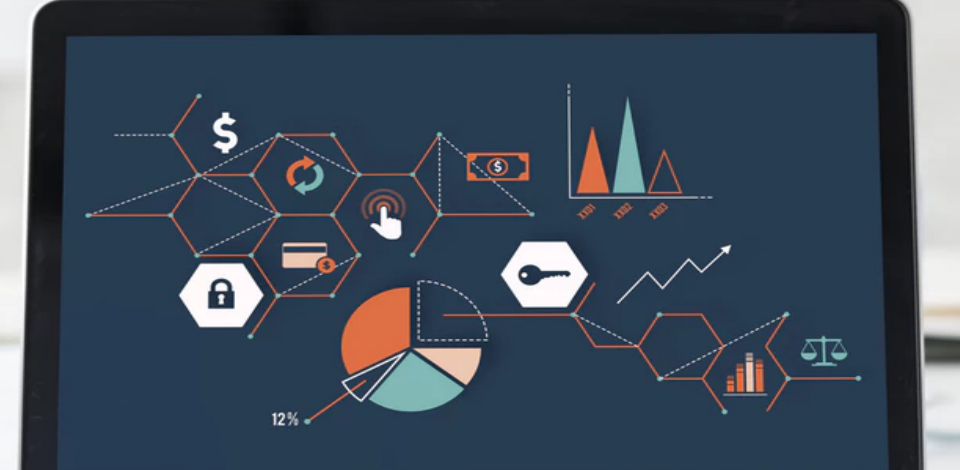

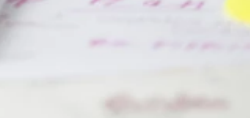

### Validate XML with Schematron

Associate Schematron in the XML file

<?xml-model href="books.sch" type="application/xml" schematypens="http://purl.oclc.org/dsdl/schematron"?>

- Use tool-specific association options
	- Associate Schematron file with a set of XML files (all files with a specific namespace, or from a directory)
	- Associate Schematron with all XML files from a project

### Run Schematron Validation

● Using W3C's XProc pipeline language through its "validate-withschematron" step **X** Proc

• Using Apache Ant, from bat/shell

<https://github.com/Schematron/ant-schematron>

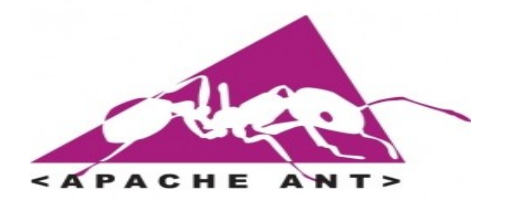

Custom DITA Rules

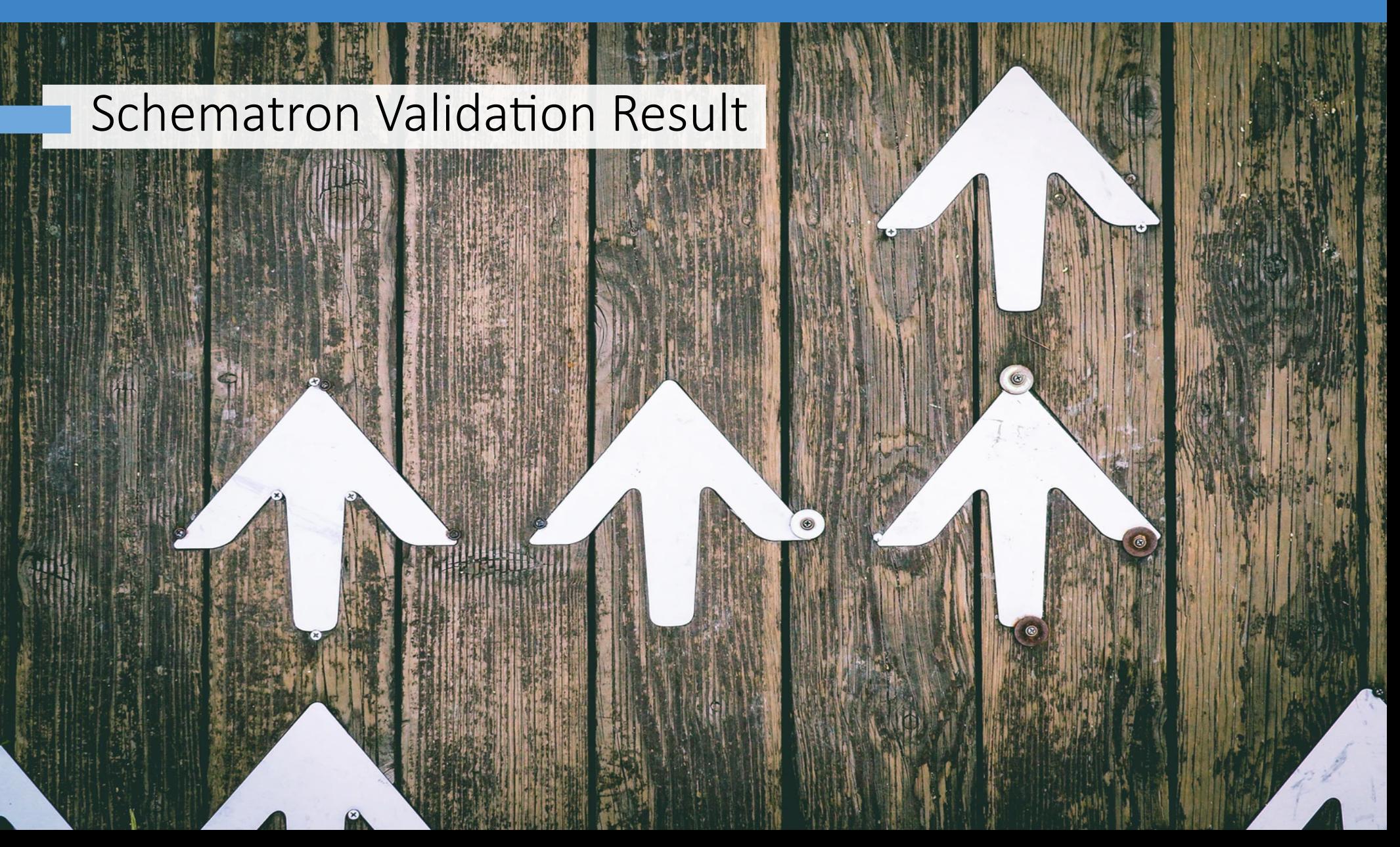

#### Custom DITA Rules

# Type of Problems

- Different type of problems
	- Code smell
	- Bug
	- Vulnerability
- Different severity
	- Fatal
	- Error
	- Warn
	- Info

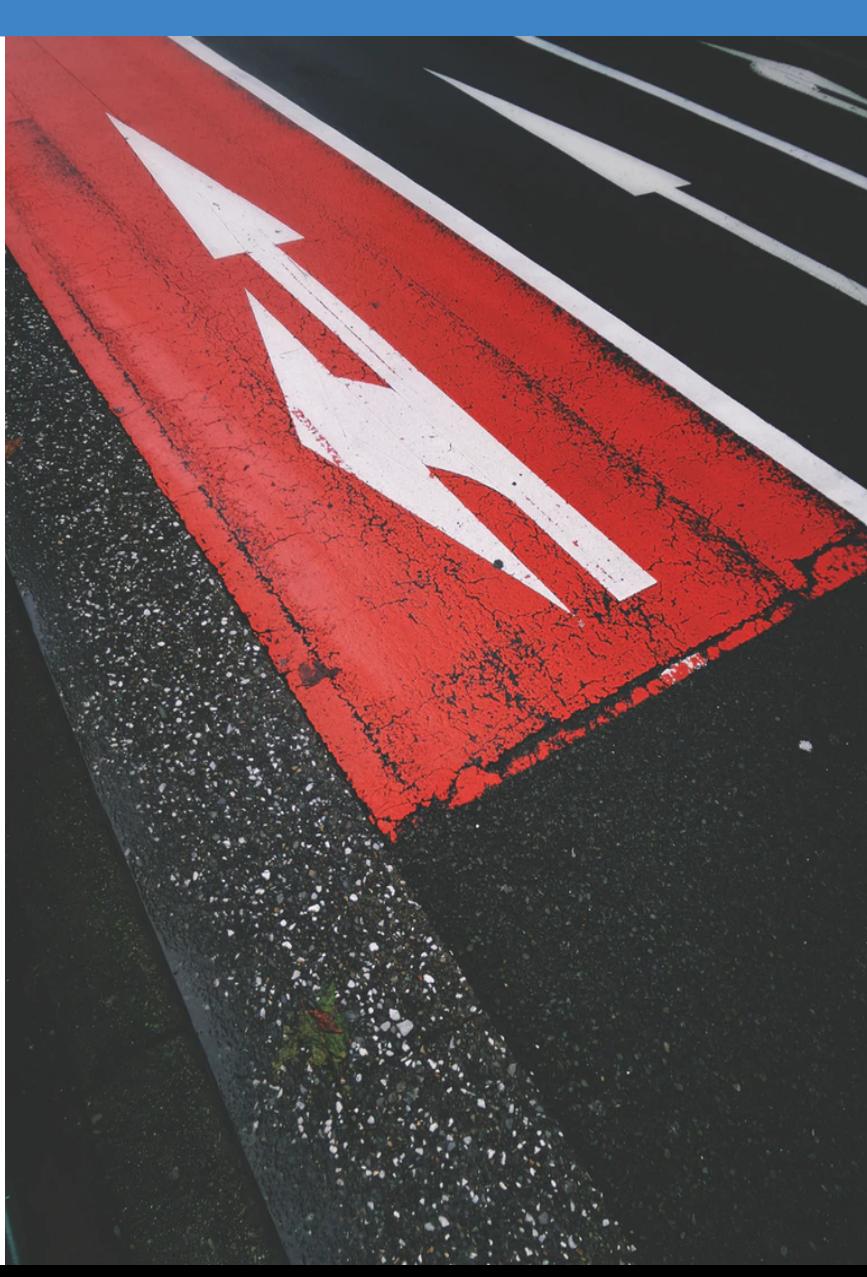

#### Schematron Messages Severity

Severity level can be set in the value of the  $\omega$  role attribute from an assert or report element (possible values: fatal, error, warn, info)

> <rule context="linklist"> <assert test="title" **role="warn"**> The linklist should have a title</assert>  $\langle$ rule $\rangle$

 $\rightarrow$ 

圁

## Validation Result in Editing Framework

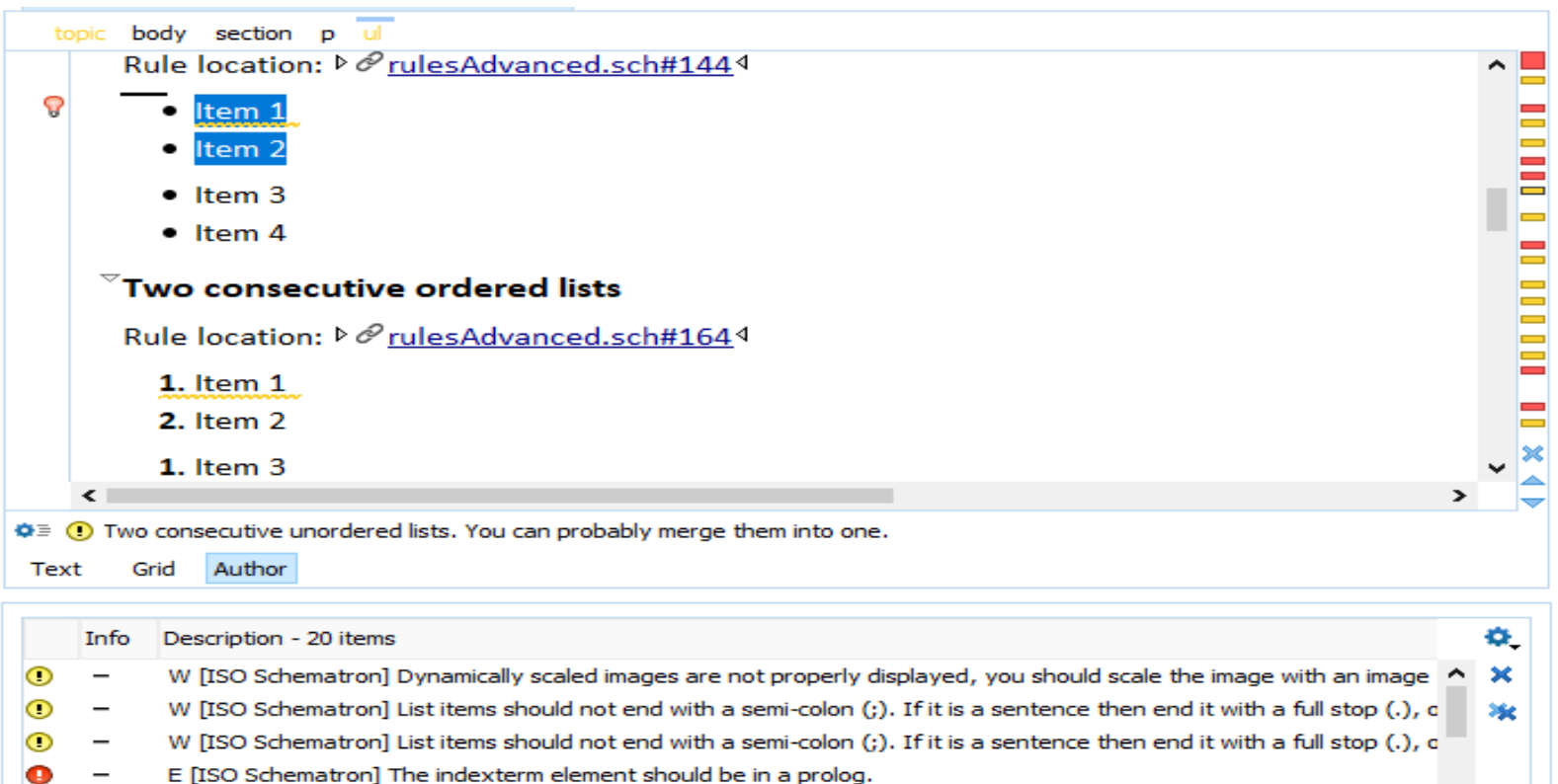

والماعات فالمحمد فتحمل والمحافة المتحددة المحمدين

E [ISO Schematron] Link text is same as @href attribute value. Please remove.

<u>Tanan masa sa sa sasar</u>

E [ISO Schematron] Image without a reference.

Problems X

 $\overline{\phantom{a}}$ 

**TAX PECH** 

## Validation Result as HTML

#### Export validation result in an HTML file

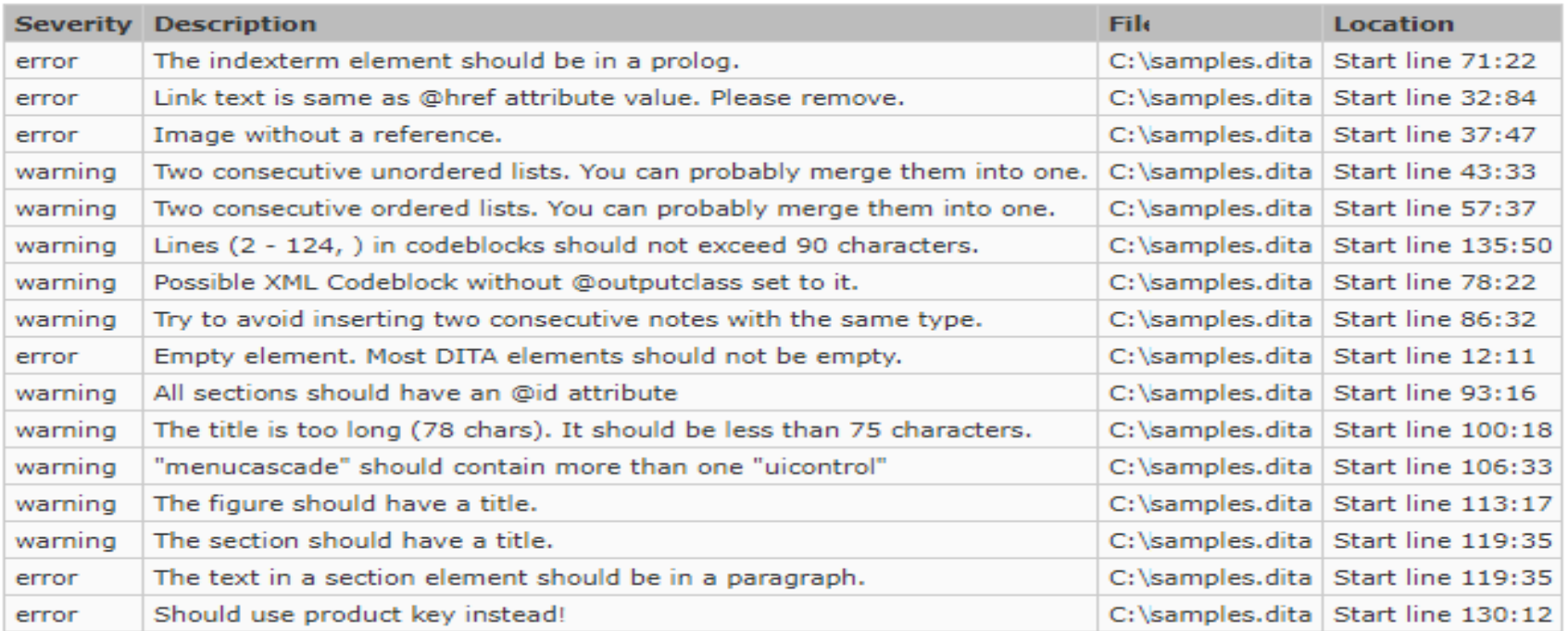

### Validation Result as SVRL

• As an XML file describing the validation errors, normally in Schematron Validation Reporting Language (SVRL)

<svrl:failed-assert test="matches(@href, '^http(s?)://')" role="warn" location="/topic[1]/body[1]/section[1]/p[3]/xref[1]"> <svrl:text>An external link should start with http(s).</svrl:text> </svrl:failed-assert>

### Generate HTML from SVRL

#### **SVRL** report

#### Errors: 5

- Text: Referenced resource "http://en.wikipedia.org/wiki/Compost" needs to have the "format" attribute set to it.
- $\bullet$  Test: @format
- Location: /topic[1]/body[1]/section[1]/ul[1]/li[3]/xref[1]
- Text: An external link should start with http(s).
- Test: matches $(\textcircled{a}$ href, '^http $(s?)/\textcircled{r}$ ')
- Location: /topic[1]/body[1]/section[1]/p[3]/xref[1]
- Text: Cells are missing. (The number of cells for each row must be 3)
- Test:  $\text{SminColumnsNo} \geq \text{SeqColumnsNo}$
- Location: /topic[1]/body[1]/section[2]/table[1]
- Text: Ordered lists are not allowed, use unordered lists instead.
- Test: false()
- Location: /topic[1]/body[1]/section[3]/ol[1]
- Text: A list must have more than one item
- Test:  $count(i) > 1$
- Location: /topic[1]/body[1]/section[3]/ol[1]/li[4]/ul[1]

### Integration server

- Use an integration server to run Schematron checks (such as Jenkins, Travis)
- Send a report to the user

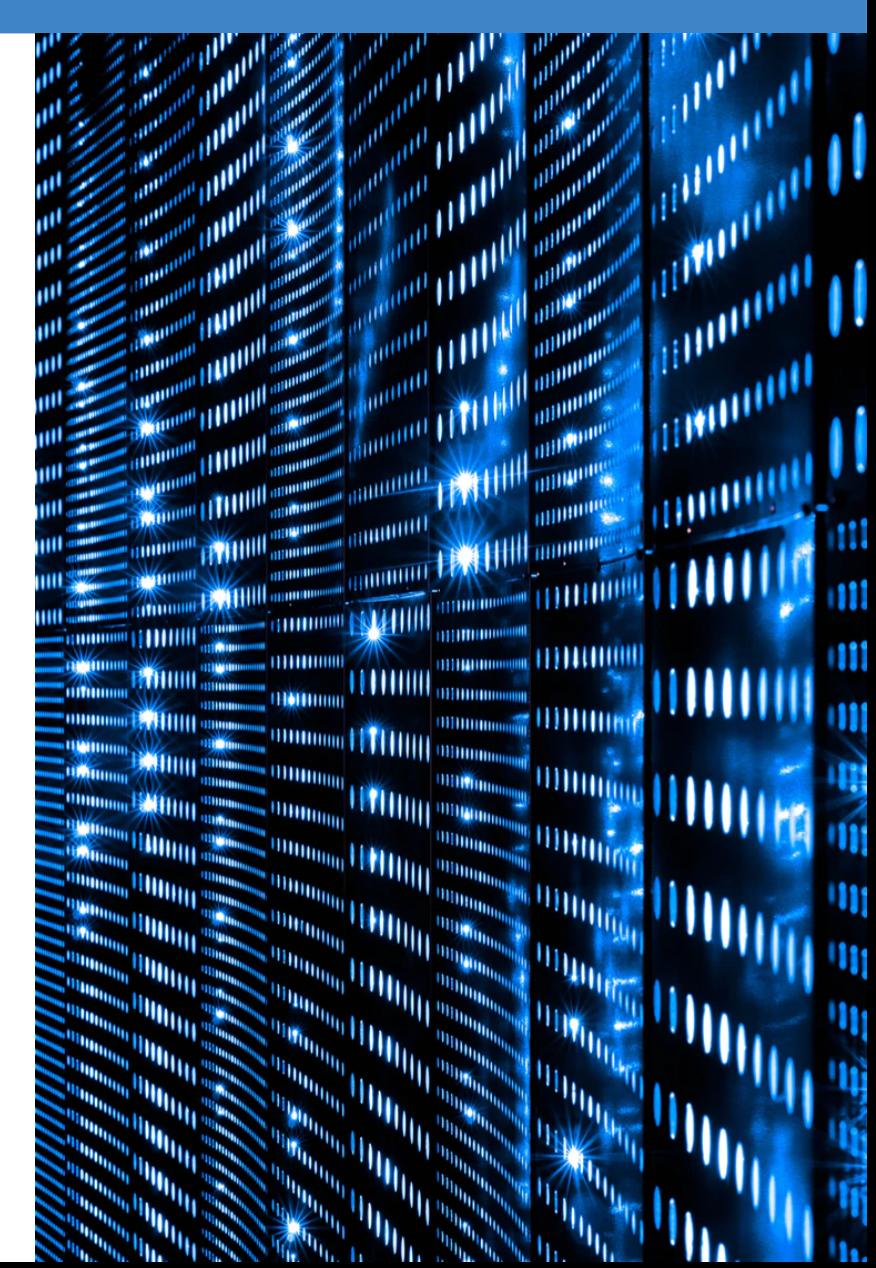

#### Auto-Generate Schematron Rules

- A style guide can contain information to automate the style guide checks
- An automated rule is an instantiation of a generic rule

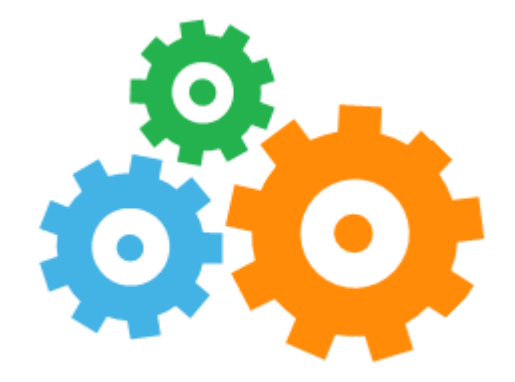

# Intelligent Integrated Style Guide

- An implementation of an intelligent style guide
- Describes and enforces rules
- Open-source project is available on GitHub

[github.com/oxygenxml/integrated-styleguide](https://github.com/oxygenxml/integrated-styleguide)

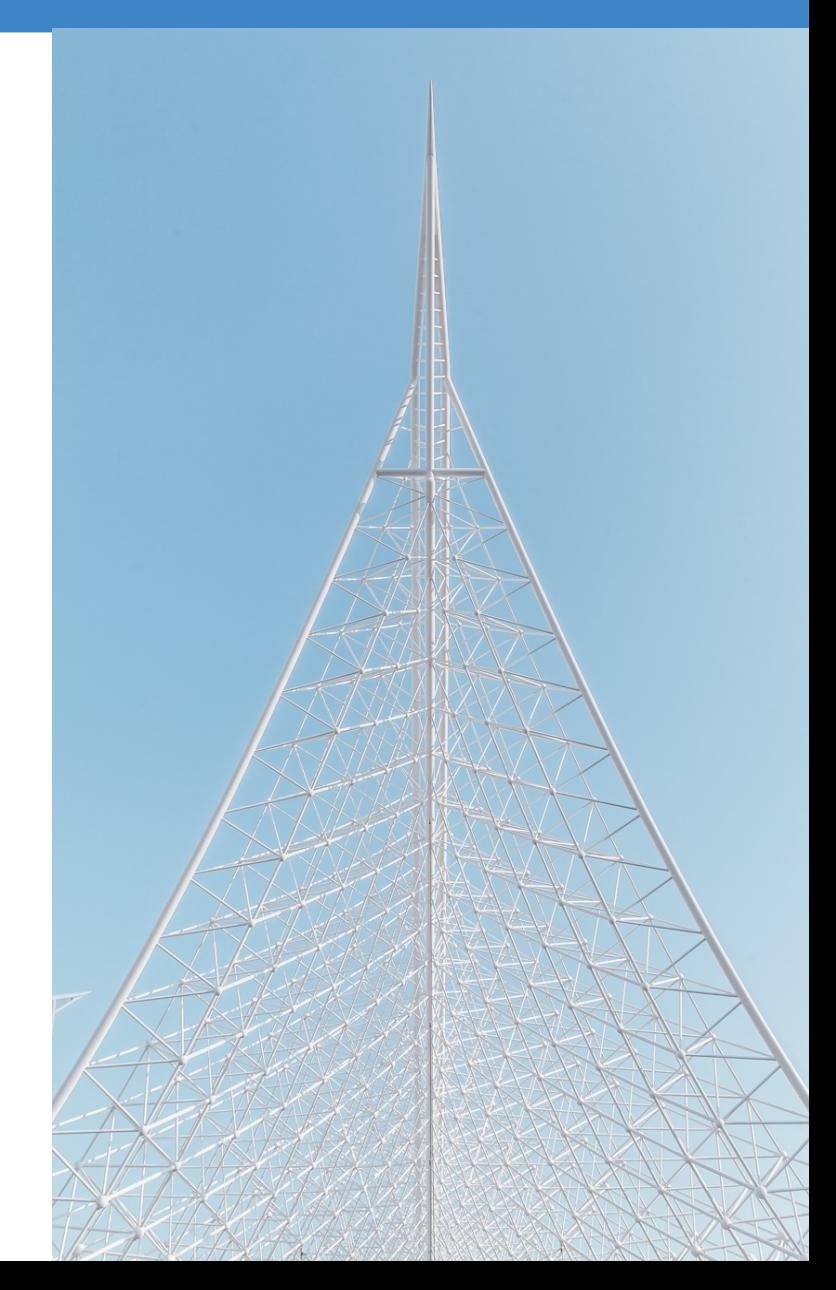

## Library of Rules

- Generic rules can be created using a library of rules
- The user can choose the rule that they want to add:
	- Avoid a word in a certain element
	- Limit the number of characters
	- Avoid duplicate content

#### Abstract Patterns

#### Library of rules implemented using abstract patterns

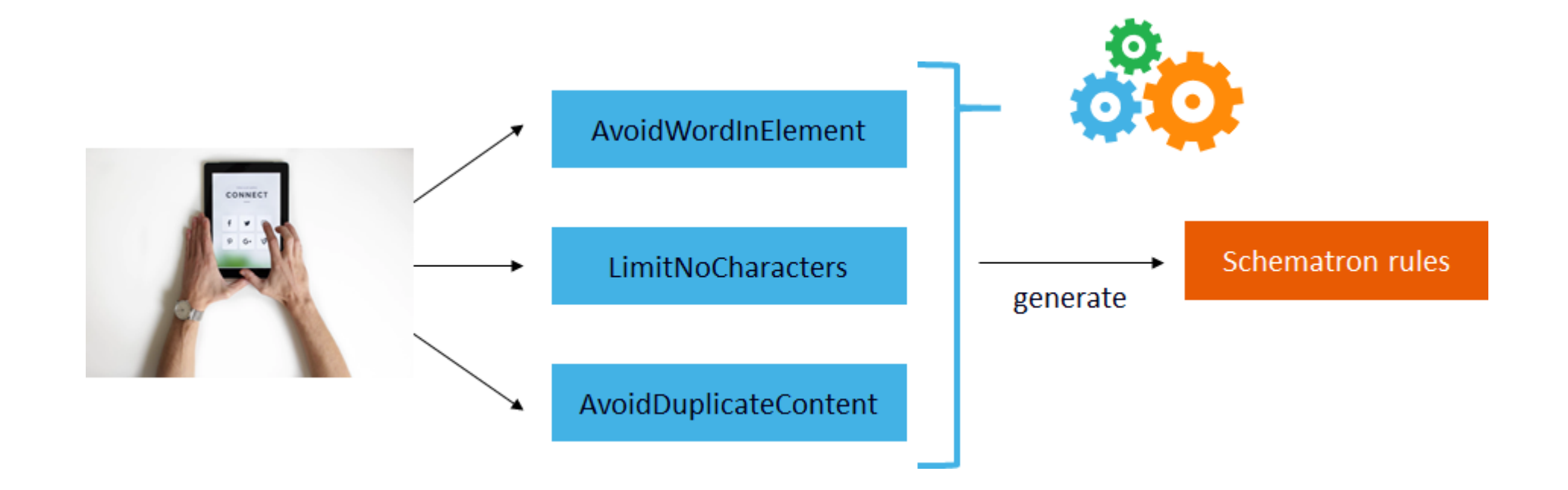

#### Abstract Patterns

Allows to reuse patterns by making them generic

```
<pattern id="LimitNoOfWords" abstract="true">
   <rule context="$parentElement">
    <let name="words" value="count(tokenize(normalize-space(.), ' '))"/>
    <assert test="$words le $maxWords">
     $message You have <value-of select="$words"/> word(s).
    </assert>
    <assert test="$words ge $minWords">
     $message You have <value-of select="$words"/> word(s).
    </assert>
  \langlerule\rangle</pattern>
```
#### Pattern Instantiation

Refer an abstract pattern and specifies values for parameters

```
<pattern is-a="LimitNoOfWords">
   <param name="parentElement" value="shortdesc"/>
   <param name="minWords" value="1"/>
   <param name="maxWords" value="50"/>
   <param name="message" value="Keep short descriptions between 1 and 50 words!"/>
</pattern>
```

```
<pattern is-a="LimitNoOfWords">
   <param name="parentElement" value="title"/>
    <param name="minWords" value="1"/>
    <param name="maxWords" value="8"/>
    <param name="message" value="Keep titles between 1 and 8 words."/>
</pattern>
```
Custom DITA Rules

### Schematron Quick Fixes

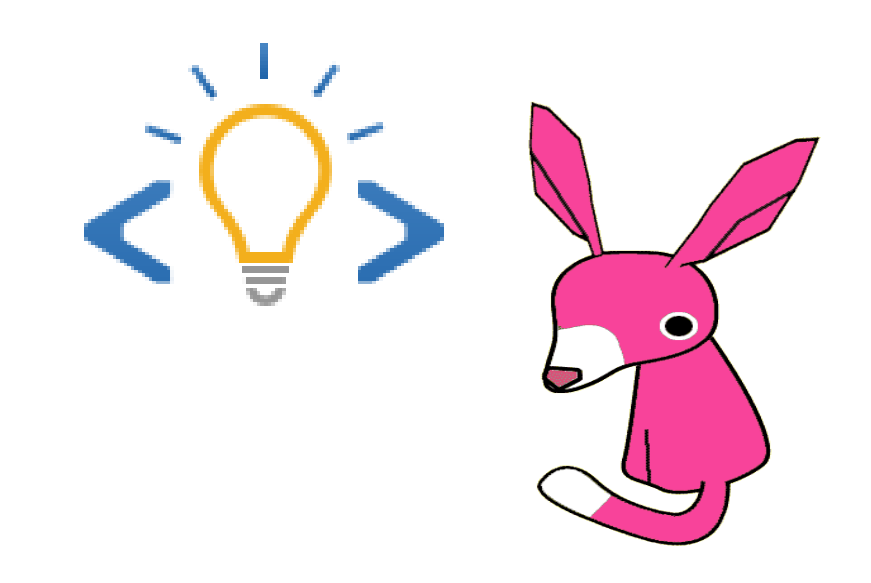

## Schematron Quick Fixes

- Schematron assertion messages are not always enough for the user to find a solution
- It is better to have some proposals to correct the reported Schematron problem
- Similar to spell-check proposals

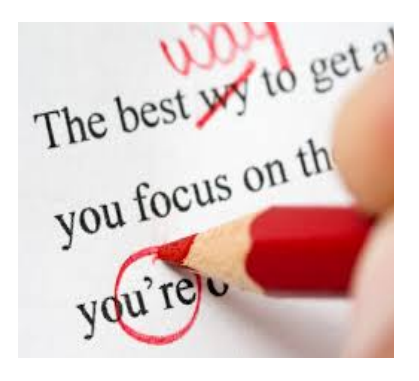

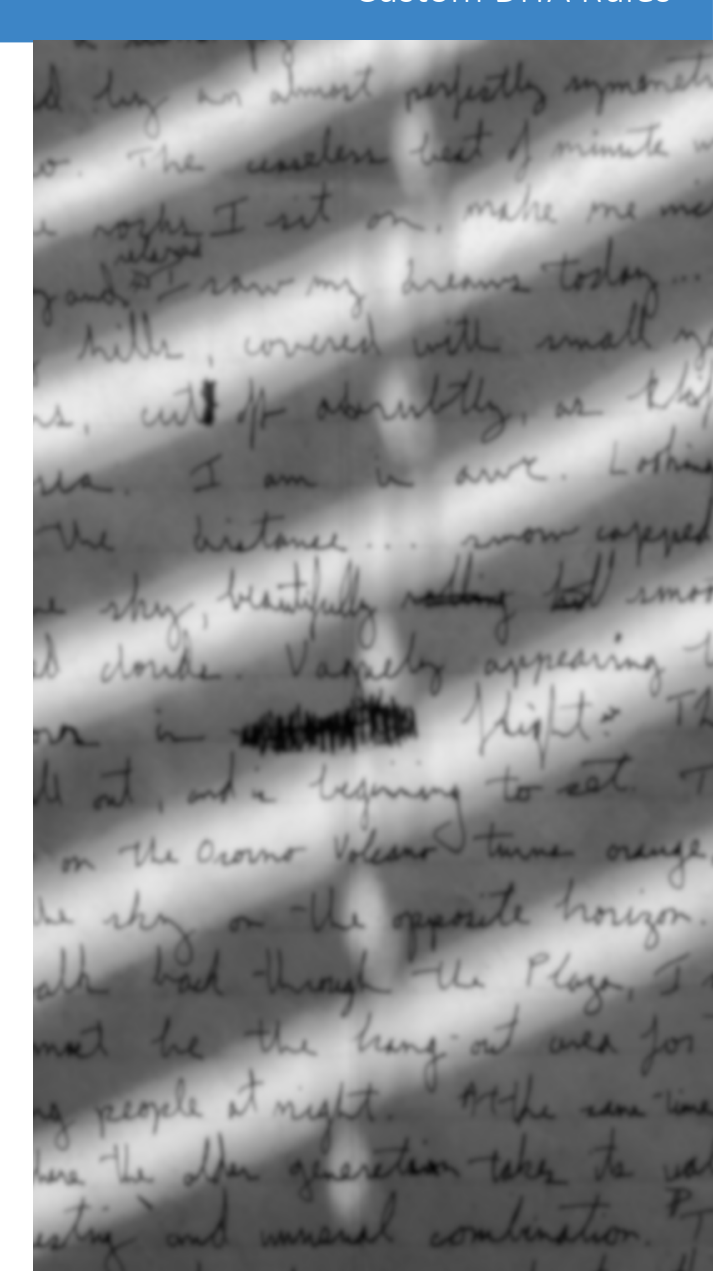

#### Type of Users

- Content writer  $-$  A subject matter expert, but doesn't know XML very well
- XML expert Knows XML structure, but doesn't know much about the actual content

Using the quick fixes created by the XML expert, the content writer can easily correct the problems.

#### What Is SQF?

- Schematron QuickFix (SQF) is an extension of the ISO Schematron standard
- User-defined fixes for Schematron errors

```
 <rule context="html">
  <report test="//comment()" sqf:fix="removeComments">
       Comments are not allowed in document.</report>
```

```
 <sqf:fix id="removeComments" role="delete">
   <sqf:description><sqf:title>Remove all comments</sqf:title><sqf:description>
   <sqf:delete match="//comment()"/>
 </sqf:fix>
```
 $\langle$ rule>

#### Schematron Quick Fixes

Group

**MAC Online Report** 

#### **Schematron Quick Fixes Specification**

Quick-fix support for XML Community Group - Draft **March 2018** 

#### **This version:**

schematron-quickfix.github.jo/sgf/spec/SQFSpec.html

**Latest version:** 

schematron-quickfix.github.jo/sqf

#### **Editors:**

Nico Kutscherauer Octavian Nadolu

Copyright @ 2018, published by the Quick-fix support for XML Community Group under the W3C Community Contributor License Agreement (CLA). A human-readable summary is available.

#### **Abstract**

Schematron QuickFix is an extension of Schematron (standard ISO/IEC 19757-3:2016). Schematron QuickFix enables developers to define QuickFixes for Schematron errors. QuickFix implementations should present these QuickFixes for the reported Schematron errors to the user. The user can then decide which QuickFix fixes the error in an acceptable way.

[www.w3.org/community/quickfix](http://www.w3.org/community/quickfix/) [schematron-quickfix.github.io/sqf](http://schematron-quickfix.github.io/sqf)

#### Custom DITA Rules

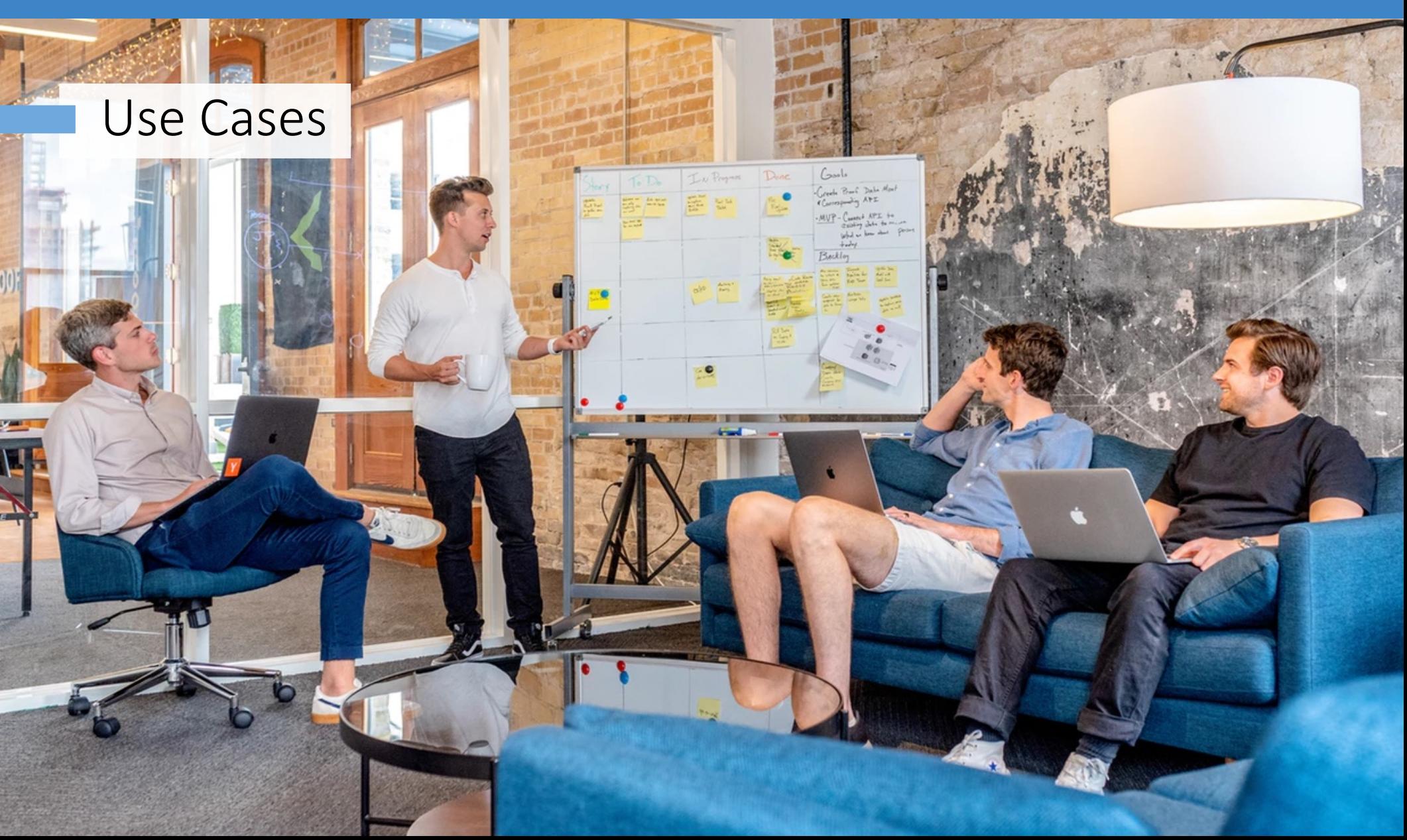

## Generate Valid ID

All sections should have an ID

Add an ID to the current section

Add an ID to the all sections from document

### Automatic Tagging

Link detected in text

Convert text link to xref

**E** Note: Most of the information was taken from *http://www.wikipedia.org* the free encyclopedia.

# Table Layout

#### Cells are missing

Add enough empty cells to each row

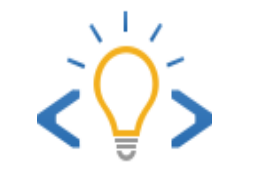

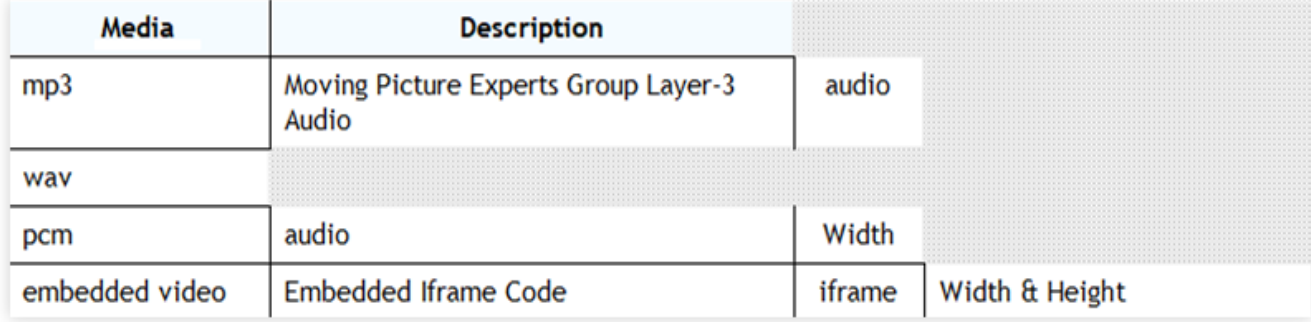

### Ignore Schematron Check

The section should have an ID attribute

Ignore current rule

Ignore rule in the entire document

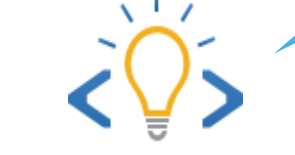

#### $\overline{\text{section}}$   $\overline{\text{title}}$  Introduction  $\overline{\text{title}}$ body

 $\overline{p}$  With just a little bit of care and preparation, any flower garden can be a vibrantly colored environment. Flowers can be selected for specific blooming seasons, colors and shapes. Both annual and perennial flower gardens can be planted depending on climate and specific needs.  $\left\langle p\right\rangle$  section

## Conclusion

- Each project can have its own business rules
- Create business rules using Schematron
- Define SQF actions to correct the Schematron imposed rules
- Auto-generate rules from a library

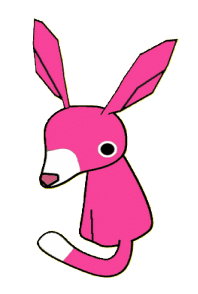

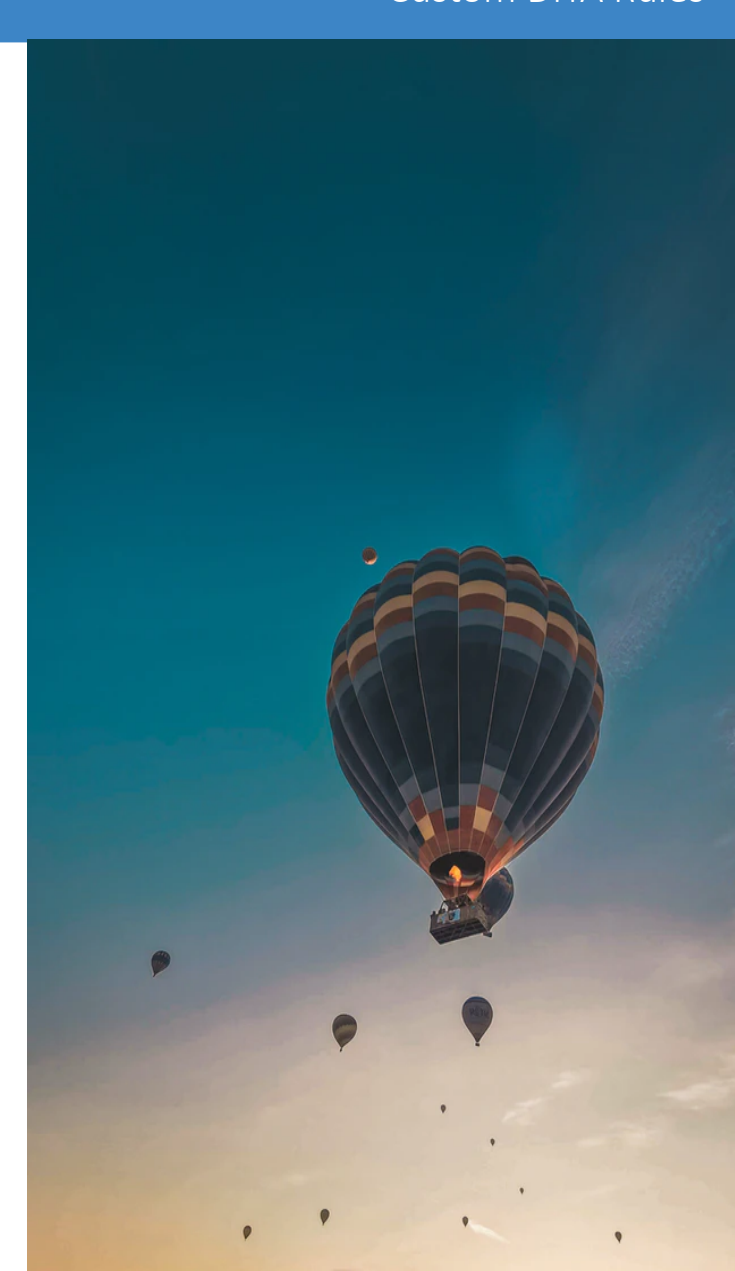

#### Resources

- [Schematron official site](http://schematron.com/)
- [Schematron specification](https://standards.iso.org/ittf/PubliclyAvailableStandards/c055982_ISO_IEC_19757-3_2016.zip)
- [Schematron Quick Fix specification](http://schematron-quickfix.github.io/sqf)
- [Examples of Schematron Rules](https://www.oxygenxml.com/doc/versions/23.0/ug-editor/topics/examples-schematron-sqf.html)
- [Intelligent Integated Style Guide](https://github.com/oxygenxml/integrated-styleguide)

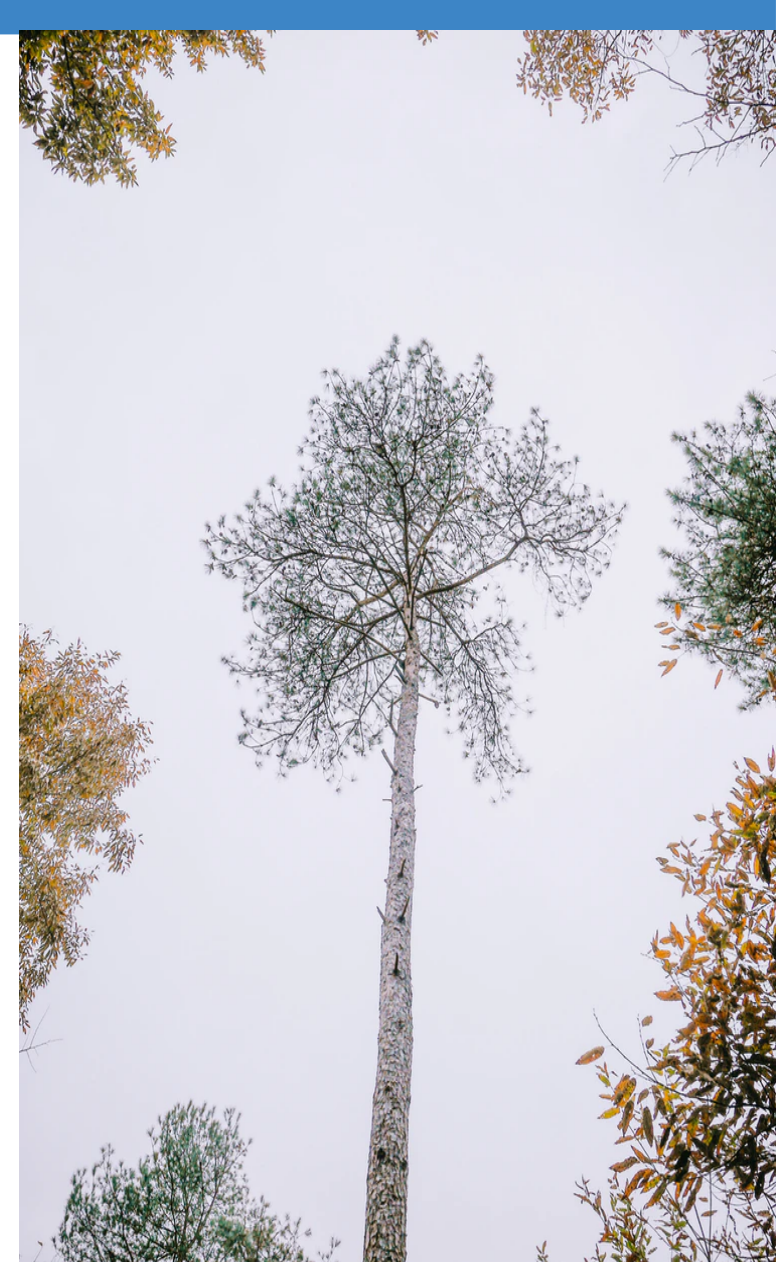

#### Questions?

Octavian Nadolu Software Architect at Syncro Soft

octavian.nadolu@oxygenxml.com Twitter: @OctavianNadolu LinkedIn: octaviannadolu